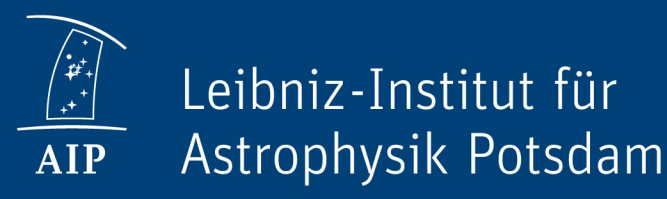

# Automatic Extraction of Polar Crown Filaments Using Machine Learning Techniques

AG 2020

Andrea Diercke

R. Jarolim, C. Kuckein, S. J. González Manrique, M. Ziener, A. Veronig, C. Denker

#### The Sun in Hα – the Chromosphere

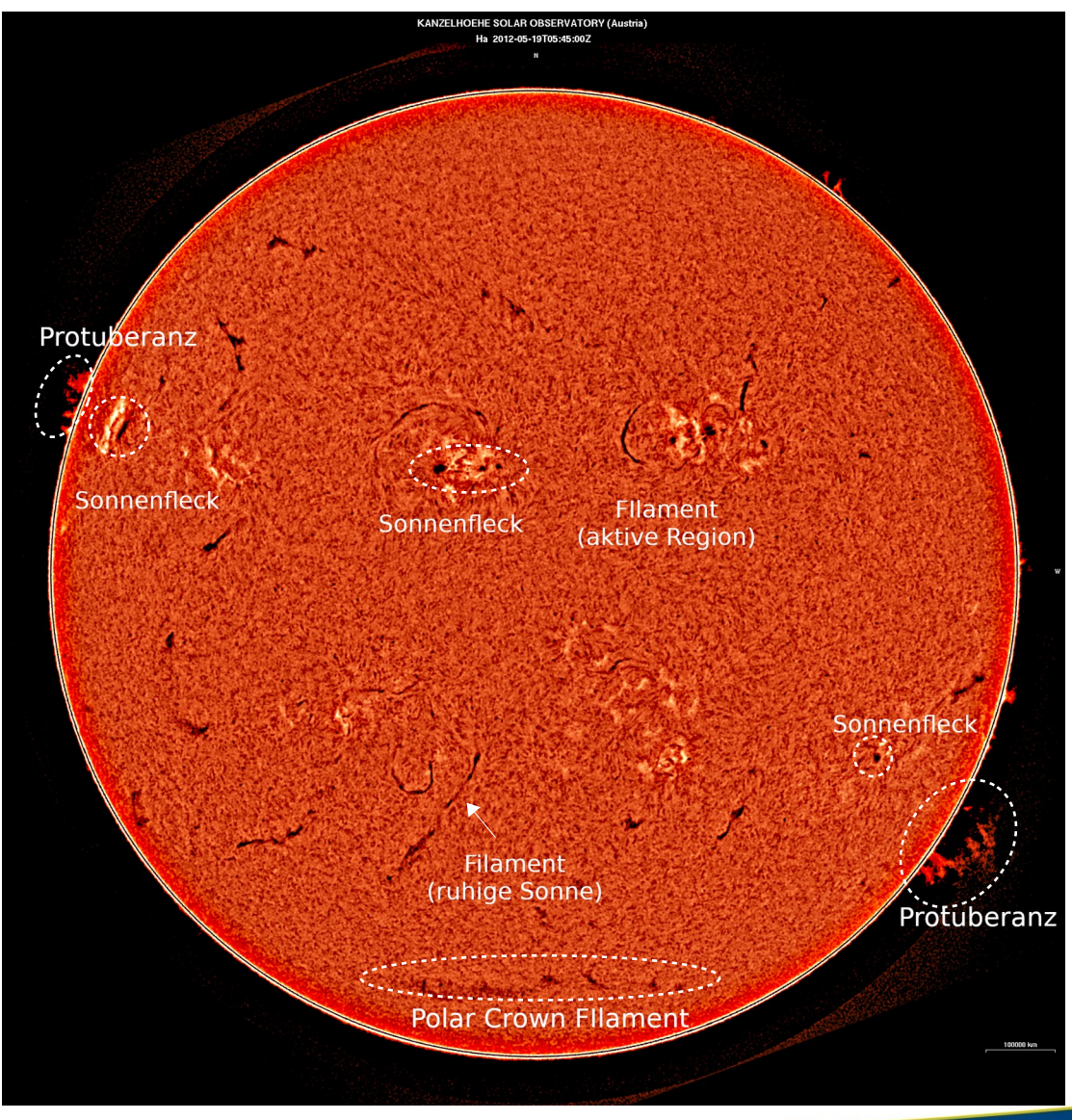

<http://cesar.kso.ac.at/>

### Cyclic behavior of polar crown filaments: "Rush to the Pole"

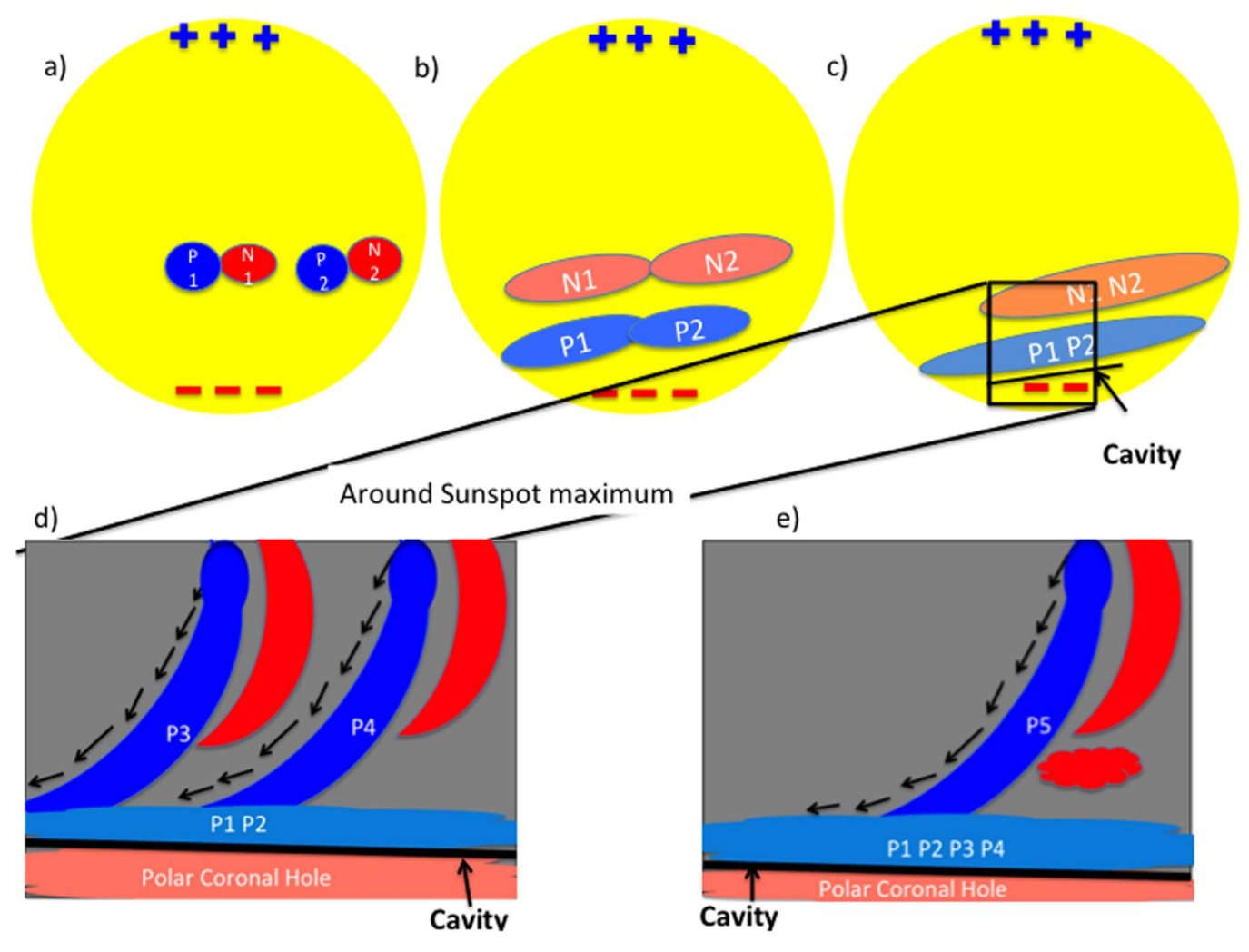

Karna et al. (2017), ApJ 835, 135

Cyclic behavior of polar crown filaments: "Rush to the Pole"

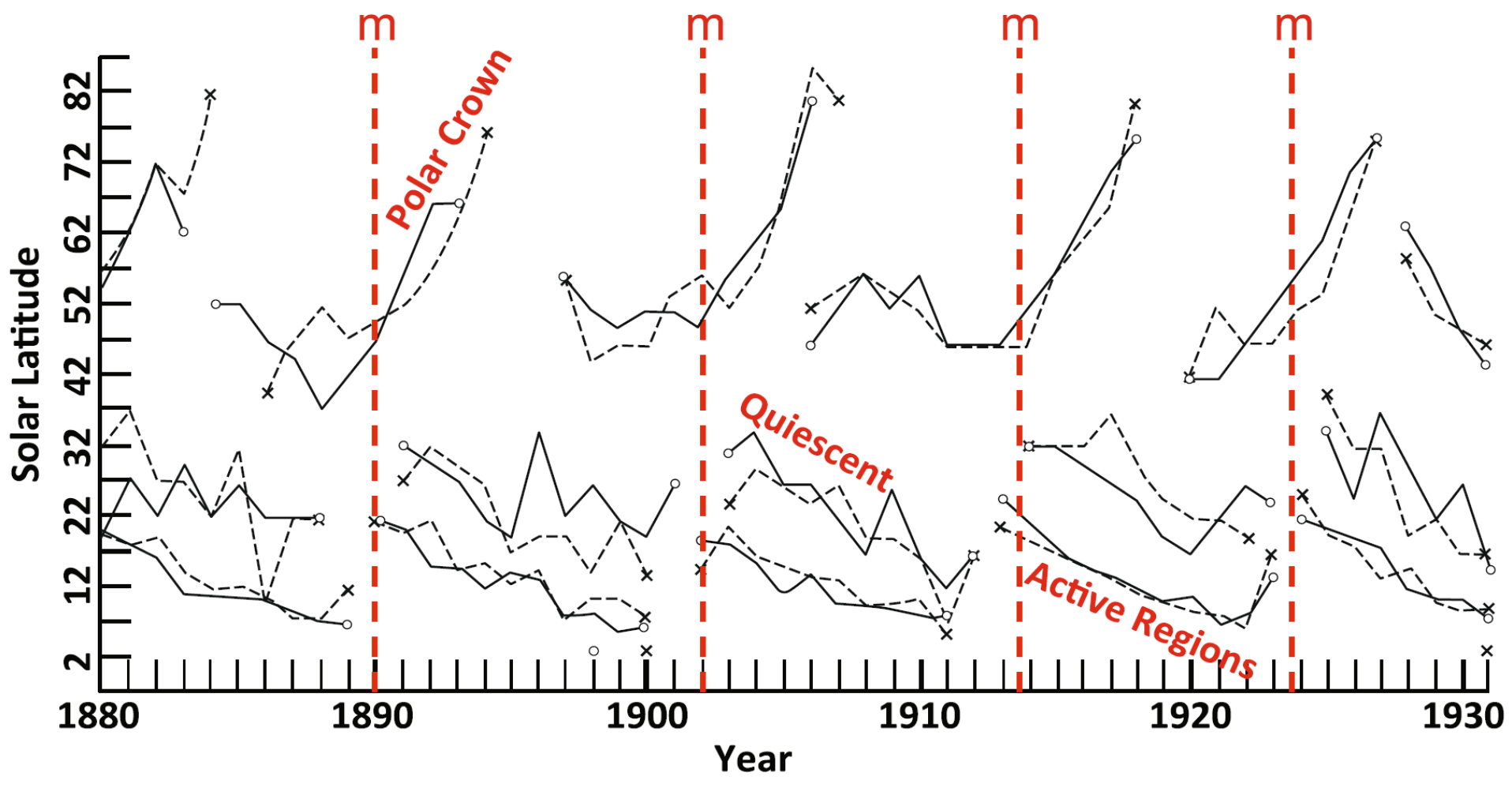

Cliver (2014), Space Sci. Rev. 186, 169

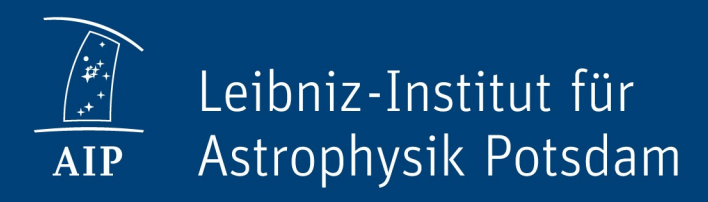

## Filament analysis from fulldisk Hα data

## Solar Telescopes on Tenerife, Spain

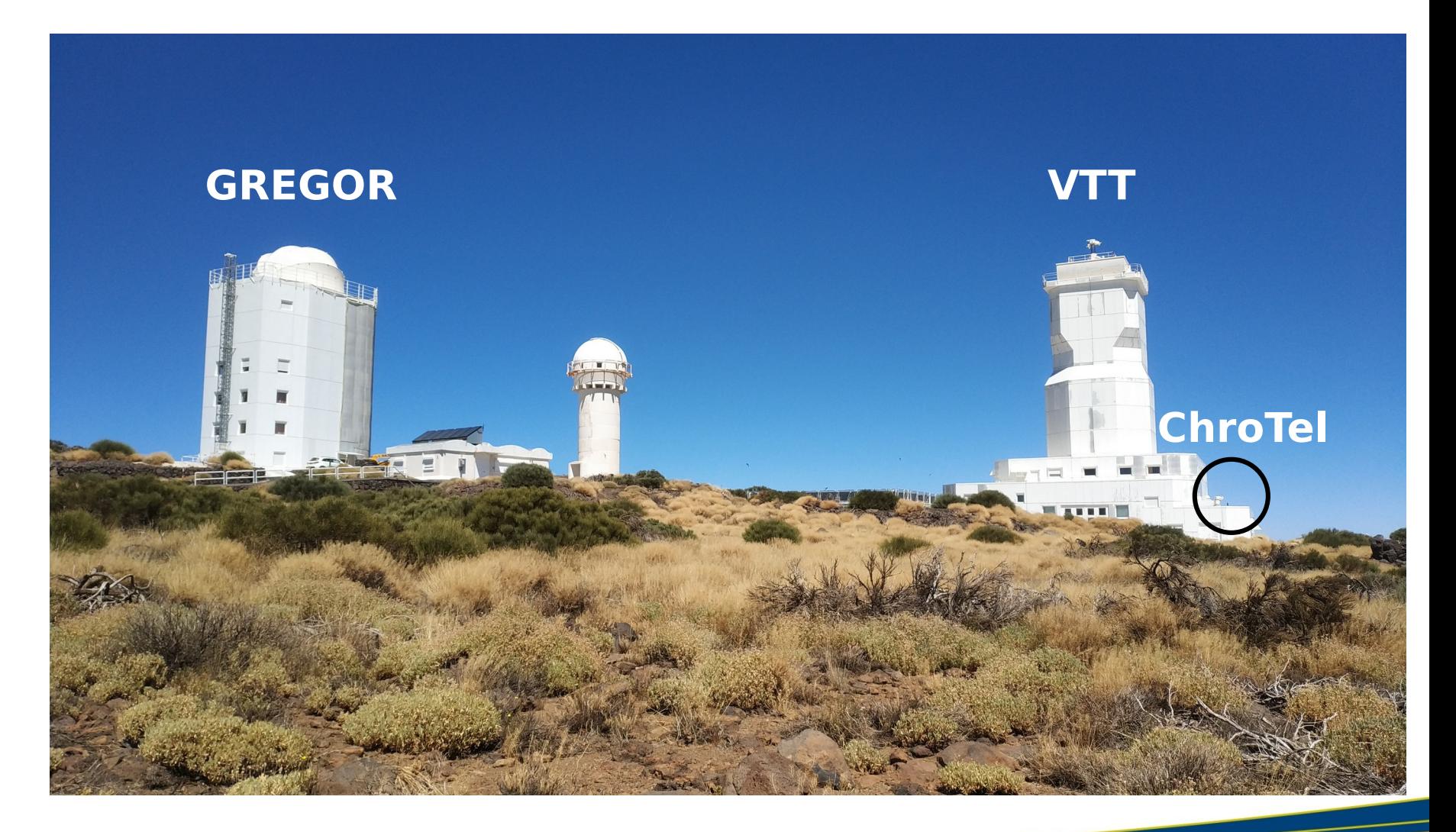

## Chromospheric Telescope: The Chromosphere in three different Wavelengths

- □ 10-cm aperture
- □ Lyot Filter
- $\Box$  Observations every 3 min in three chromospheric wavelengths

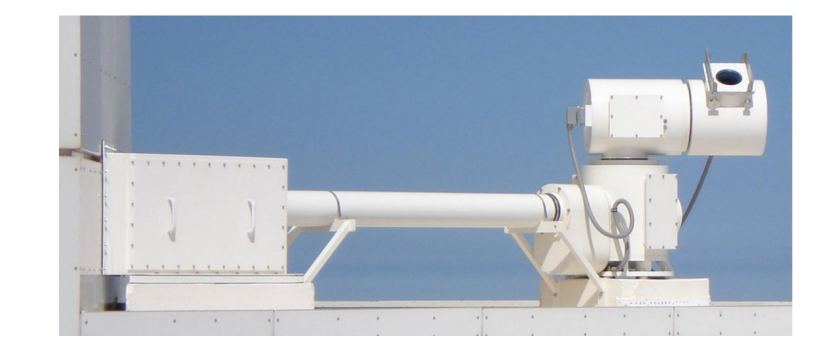

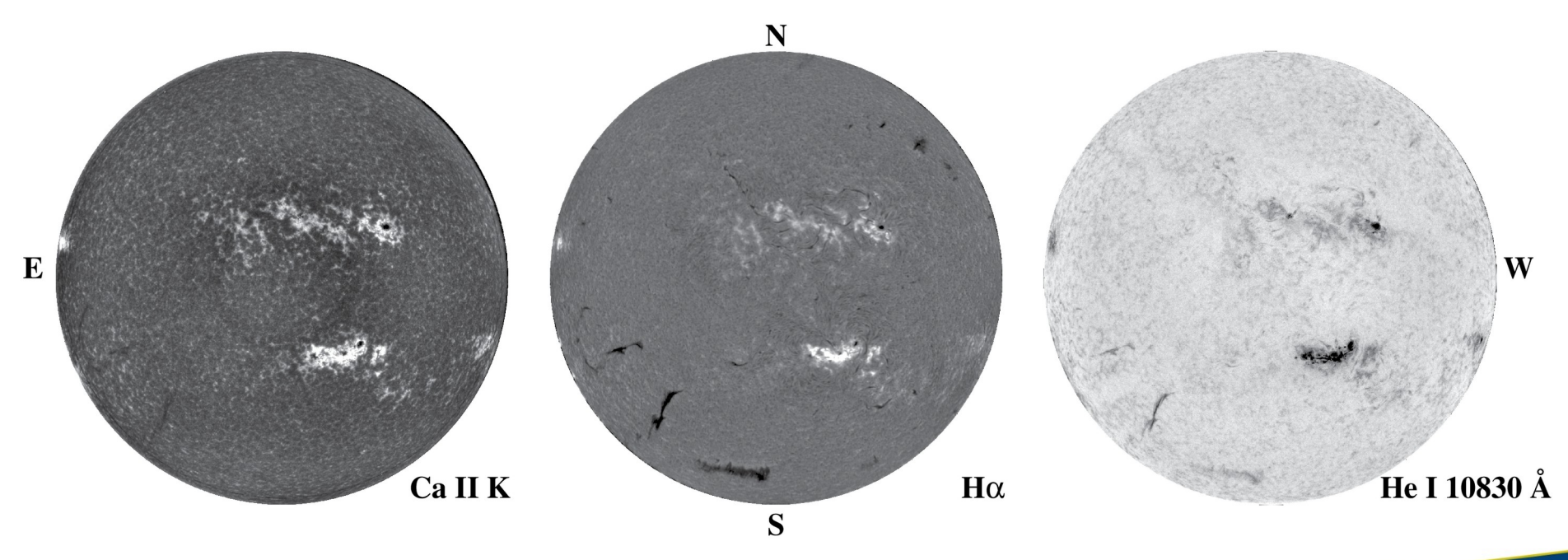

#### Synoptic Maps of Filaments

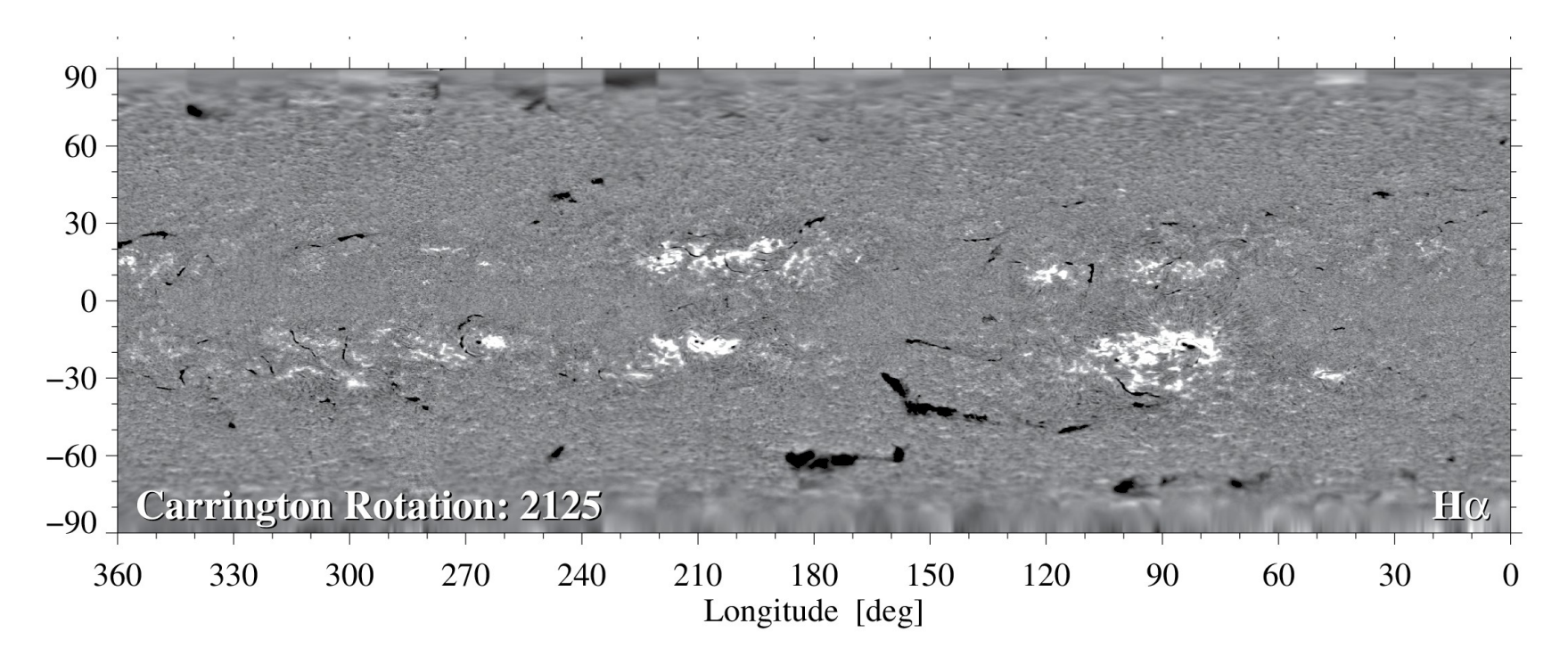

- □ ChroTel observations between 2012 2018: 962 observing days
- □ Covering 90 Carrington rotation periods
	- □ Create synoptic maps
	- $\Box$  Extract filament data with morphological image processing

#### Filament Extraction with Morphological Image Processing

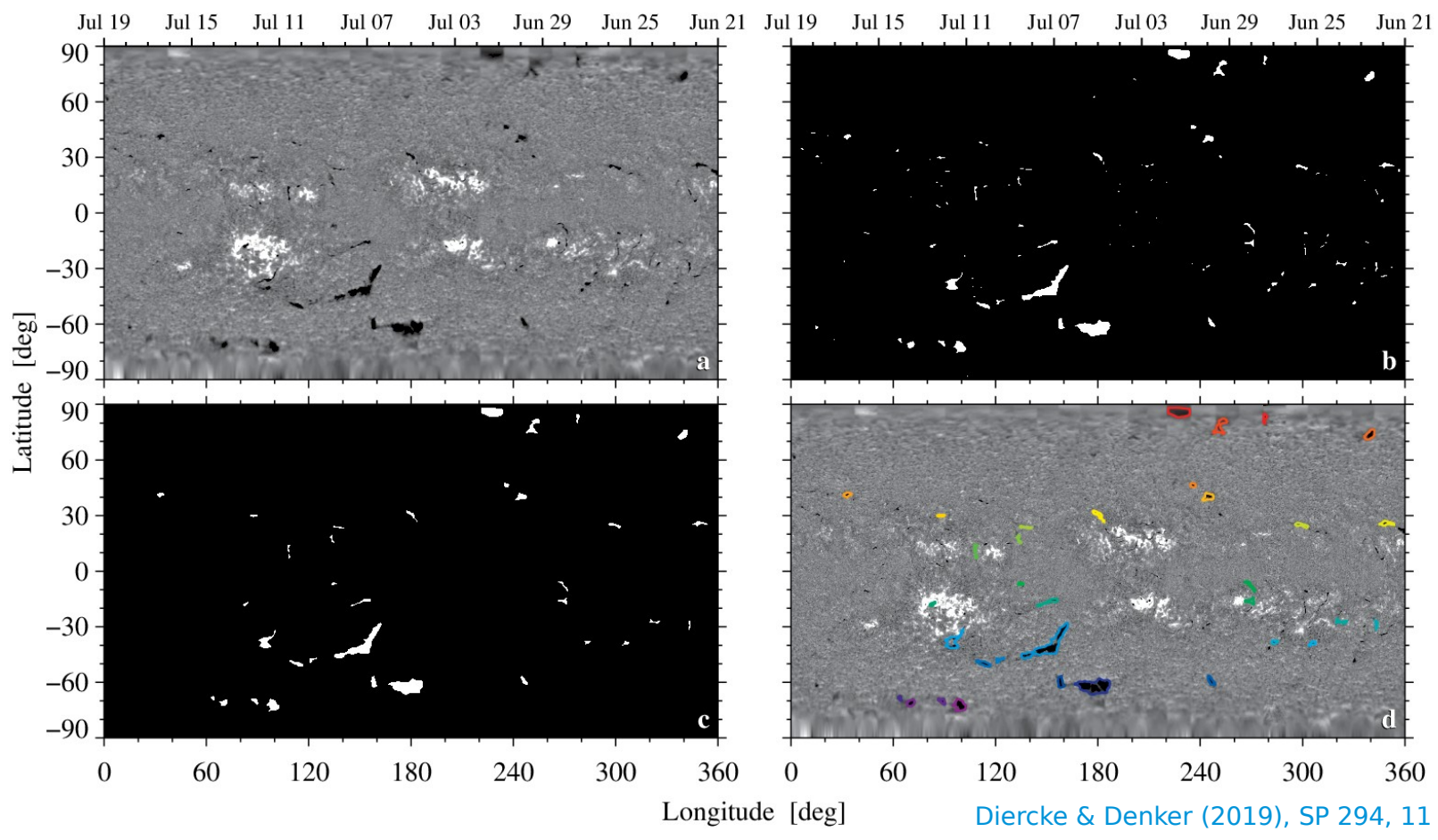

- □ Extraction of filaments data
	- □ Perona-Malik filter
	- □ Morphological Closing
	- □ Blob analysis
- □ Problems with the extraction
	- □ No simple exclusion of sunspots
	- $\Box$  Exclusion of small scale filaments

#### Filament Extraction with Morphological Image Processing

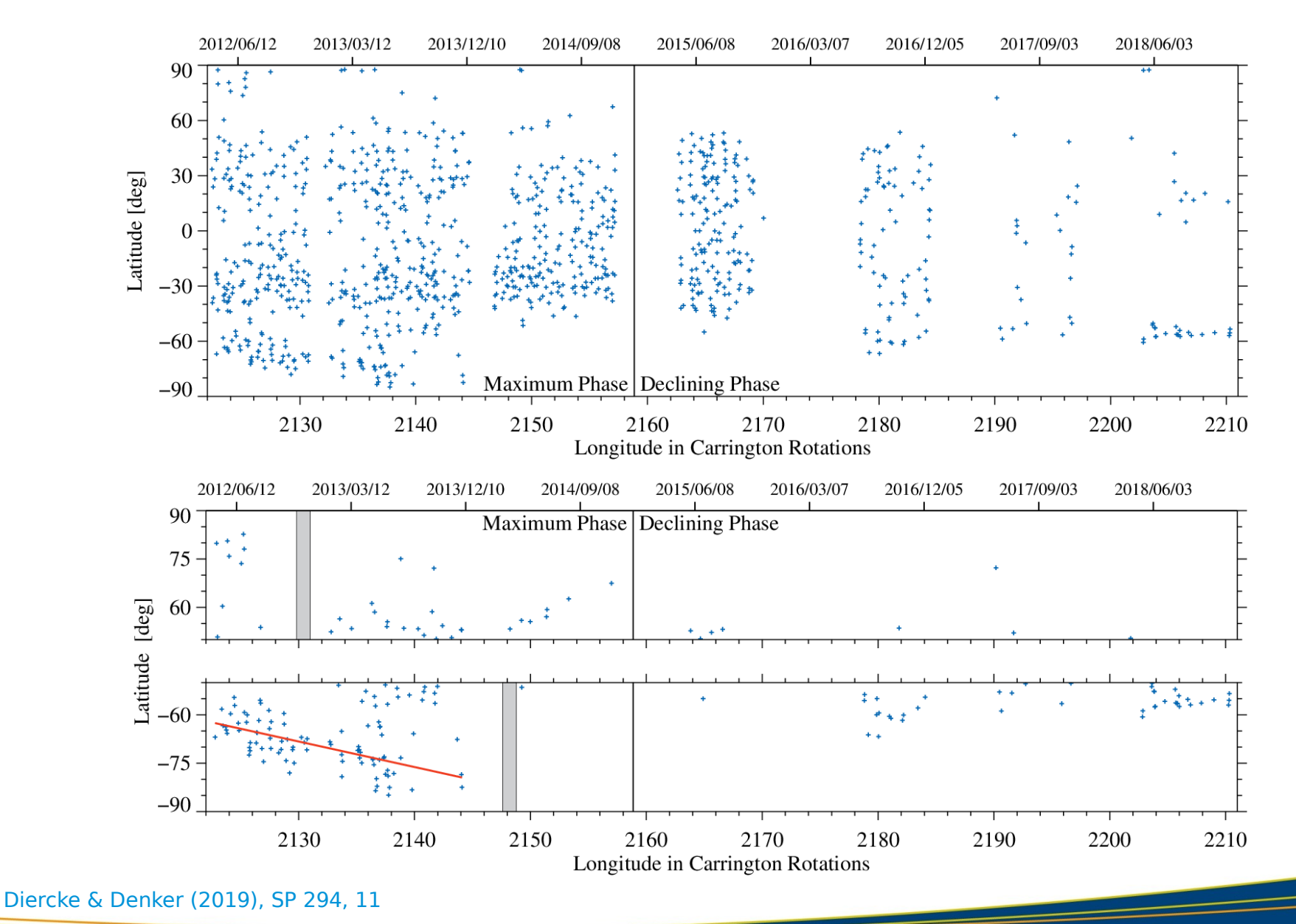

A. Diercke / AG 2020 / 23-09-2020

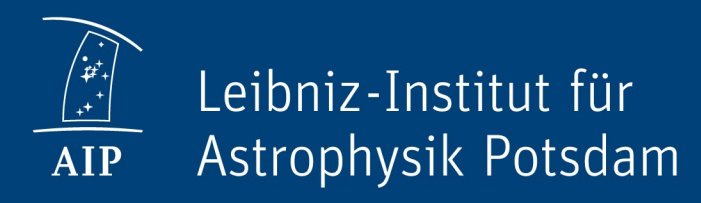

# Improvement of filament detection with deep neural networks

### Filament detection with YOLOv5

Tests with YOLO (You look only once)

- □ Yolov5: <https://github.com/ultralytics/yolov5>
- □ Backbone: convolutional neural network to extract important features - Cross Stage Partial Network (CSPNet)
- □ Neck: series of layers to mix and combine image features
- $\Box$  Head: box and class prediction

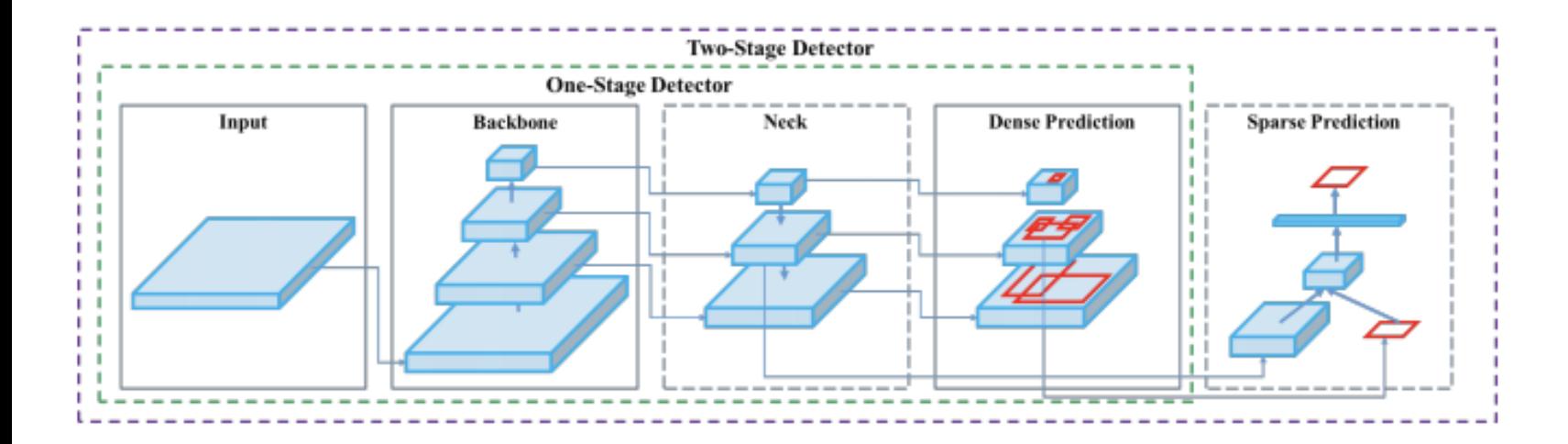

#### Filament detection with Yolov5

□ ChroTel observations between 2012 – 2018: 962 observing days □ Labeling of the data set manually

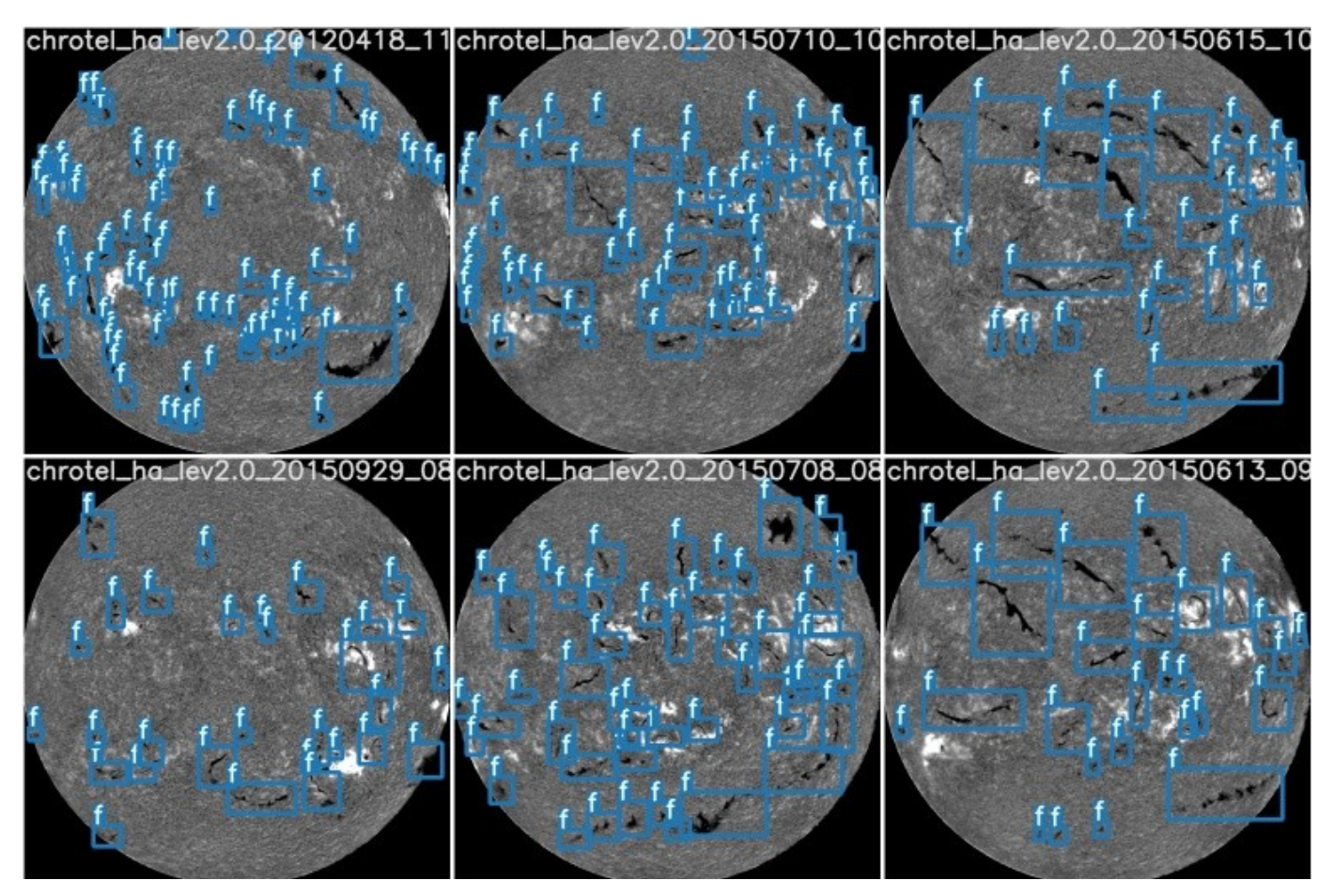

## Filament detection with YOLOv5 – Baseline: Training without weights

#### 0  $200 -$ 400 600 800 200 600 800 400 0

**Ground Truth** 

- □ Training set [70% / 680 images]
- □ Validation set [10/85]
- □ Test set [20/190]
- □ Epochs: 60
- □ Batches: 8
- □ Image Size: 512 pixel
- □ 284 layers
- □ 25 min for training on GeForce RTX 2080 Ti (11 GB Memory)

## Filament detection with YOLOv5 – Baseline: Training without weights

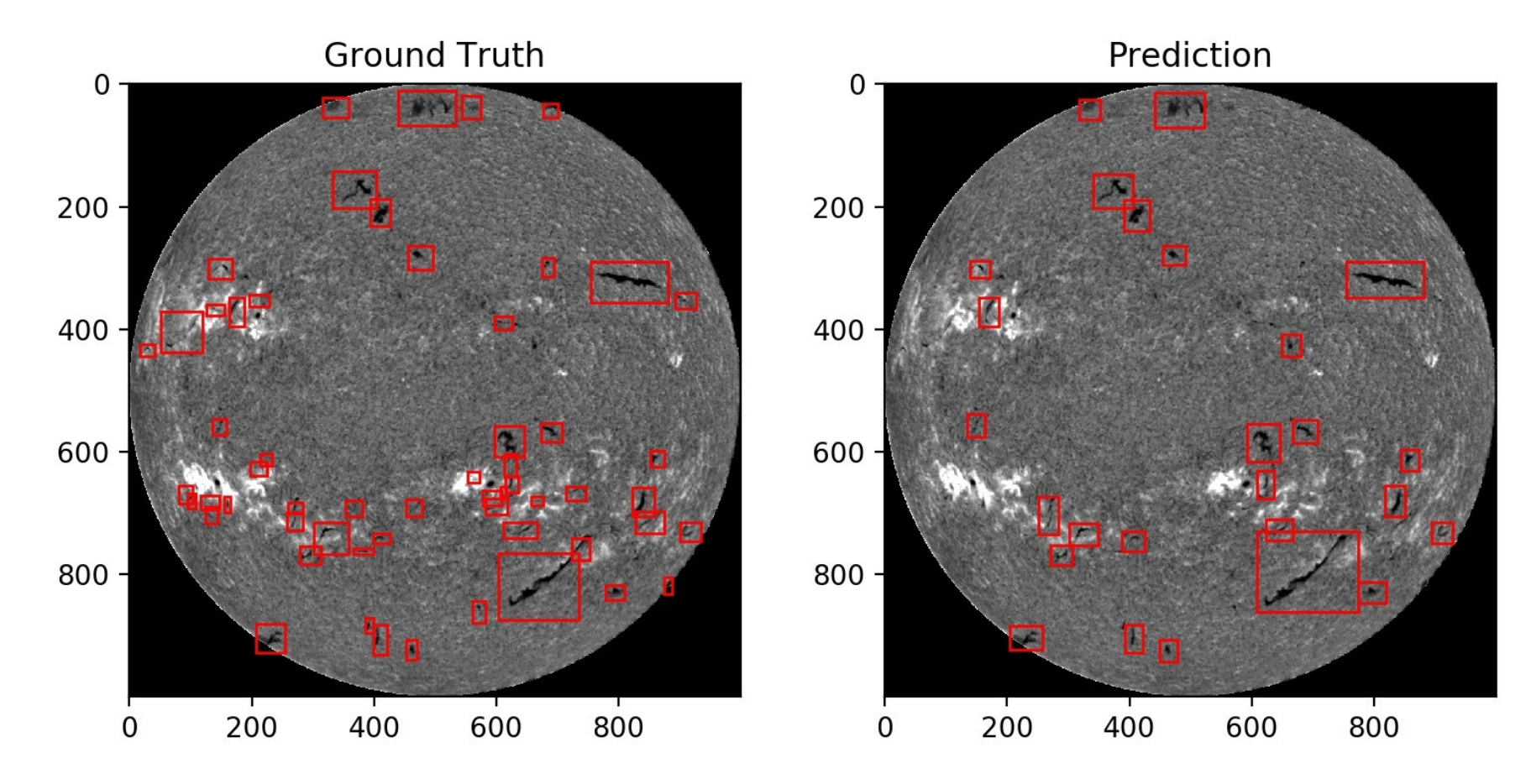

- □ Image Size: 512 pixel
- □ 8 ms for detection on test set

## Filament detection with YOLOv5 – Baseline: Comparison with weights

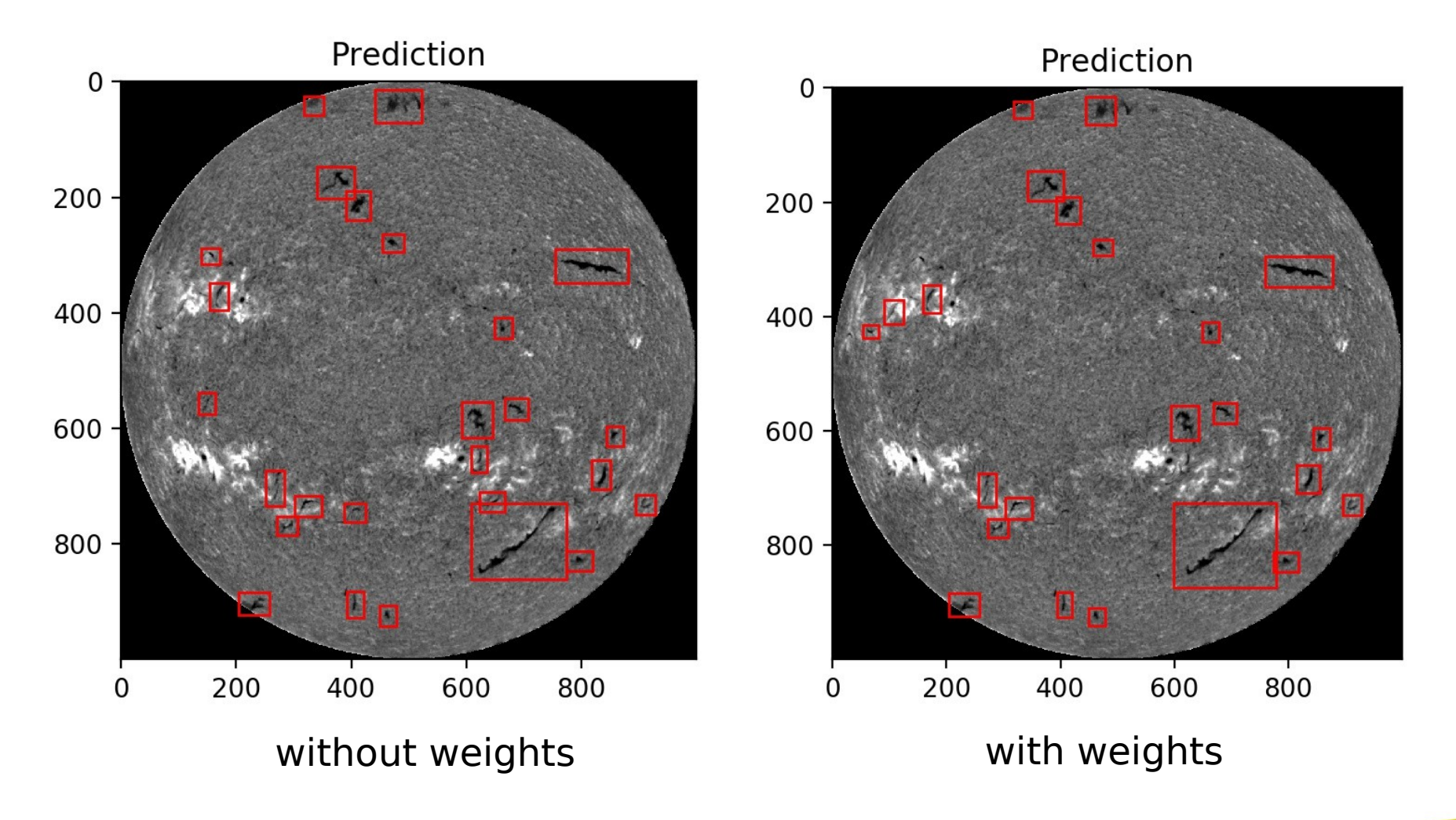

## Filament detection with YOLOv5 – Dividing images into patches

- □ Image Size: 1024 pixel
- □ Patch size: 512 pixels
- □ Random selected start point for patch
- □ Epochs: 300
- □ Batches: 16
- □ 2h training

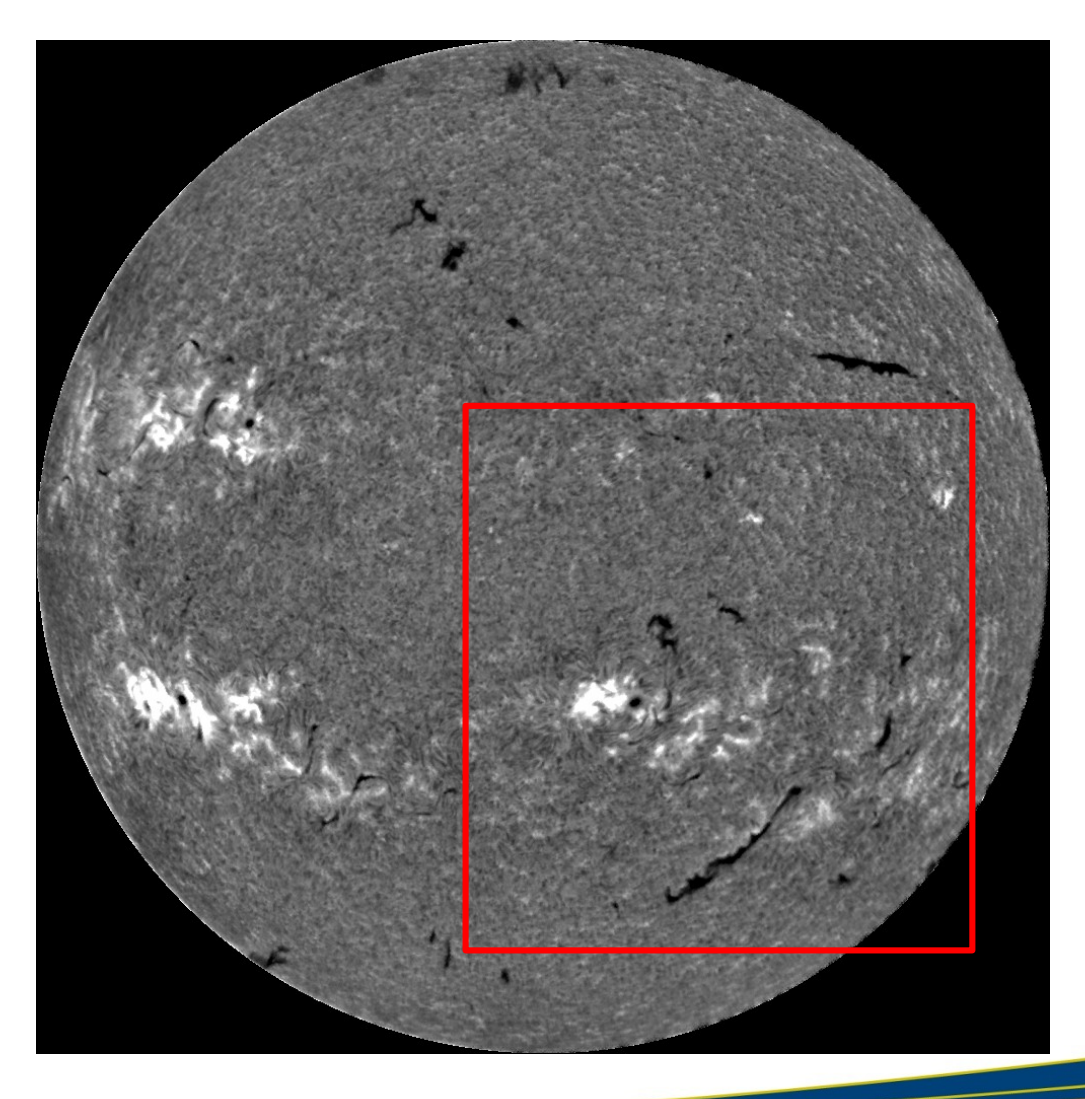

## Filament detection with YOLOv5 – Dividing images into patches: Evaluation

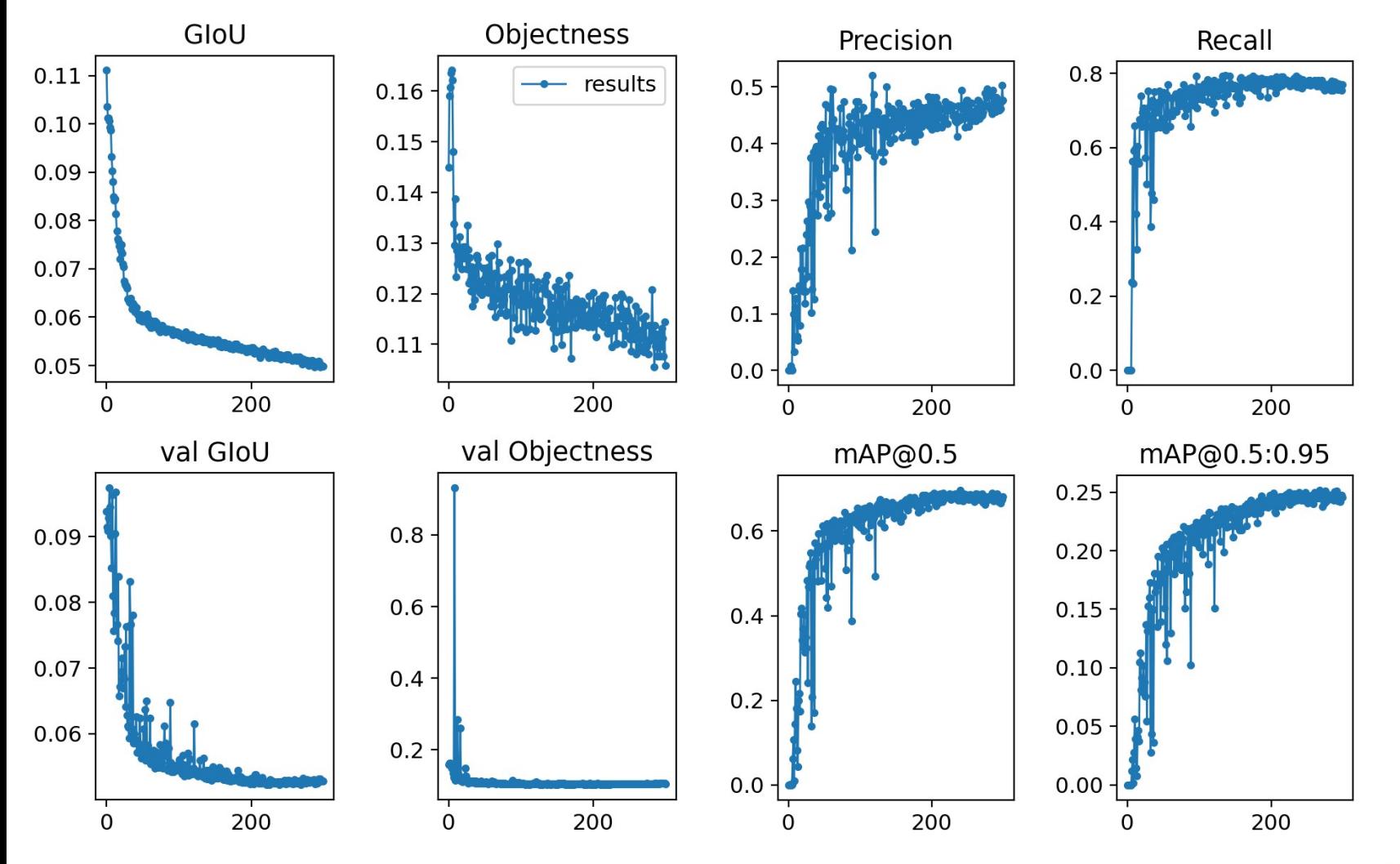

## Filament detection with YOLOv5 – Dividing images into patches: Test set

Prediction

**Ground Truth** 

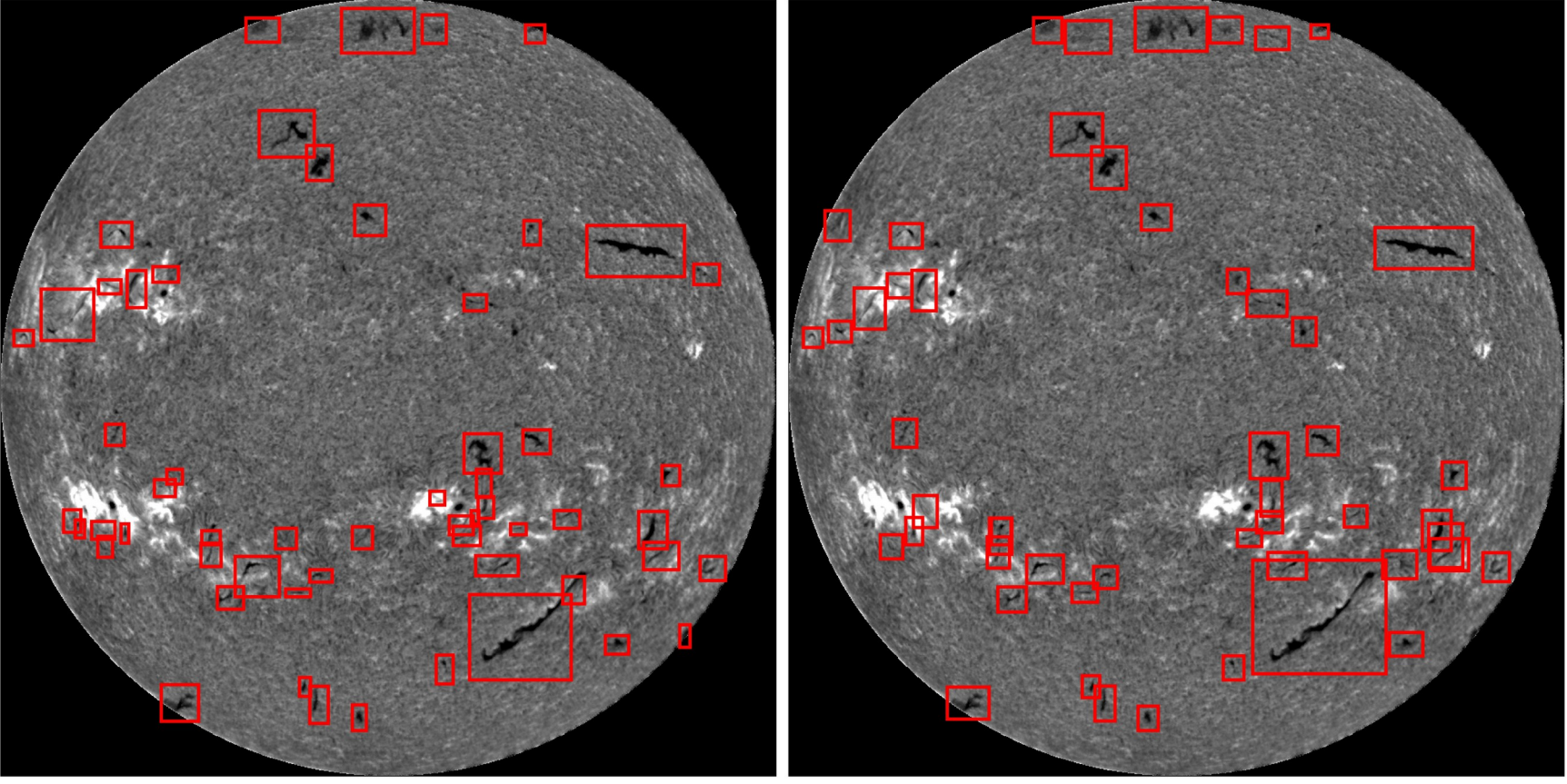

- □ Image size: 1024 pixel
- □ Confidence: 0.3
- □ Test set: 32 ms

A. Diercke / AG 2020 / 23-09-2020

## Filament detection with YOLOv5 – Dividing images into patches: Bounding boxes

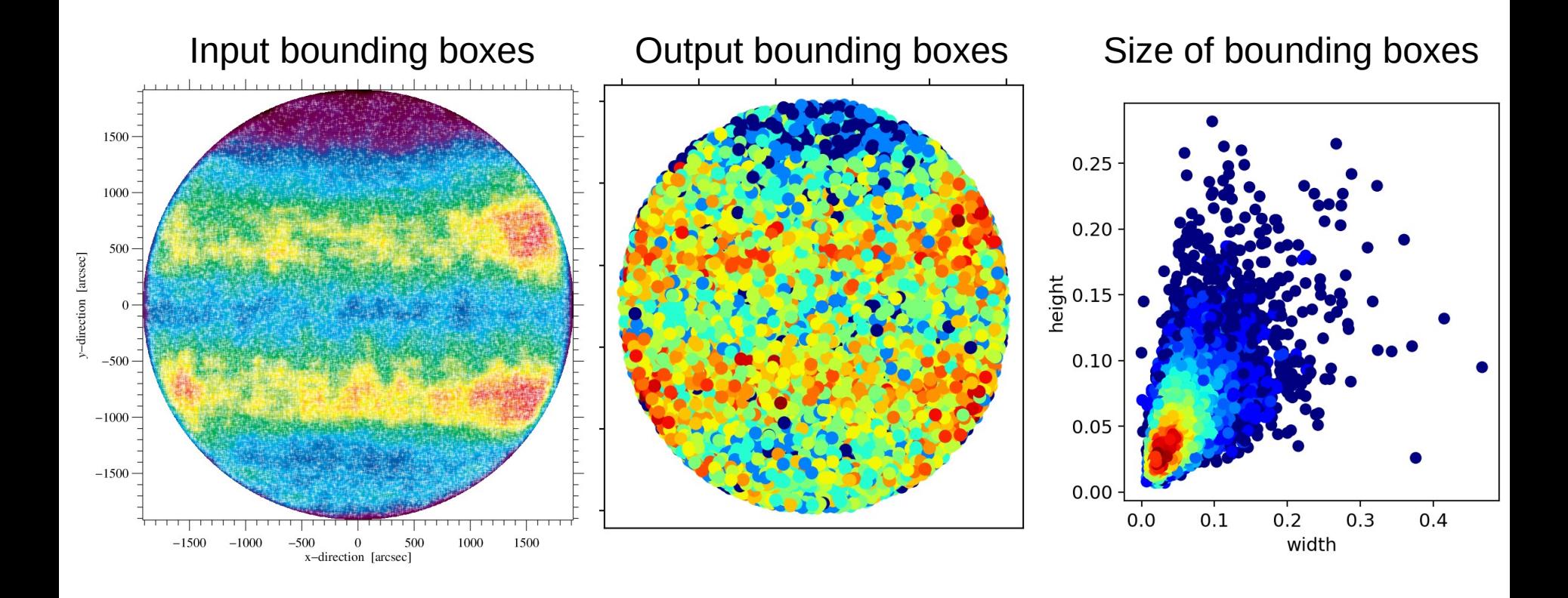

## Conclusion and future work

- □ ChroTel observations between 2012 2018: 962 observing days
- □ Already very good detection of filaments
- $\Box$  Exclusion of sunspots possible
- □ Yolov5 on Kanzelhöhe Solar Observatory (KSO) full-disk Hα data
- □ Use ChroTel and KSO for training
- □ Segmentation
- □ Repeat statistical filament study

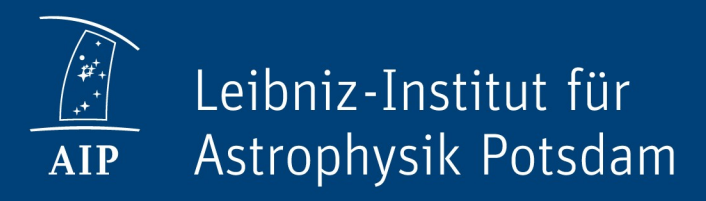

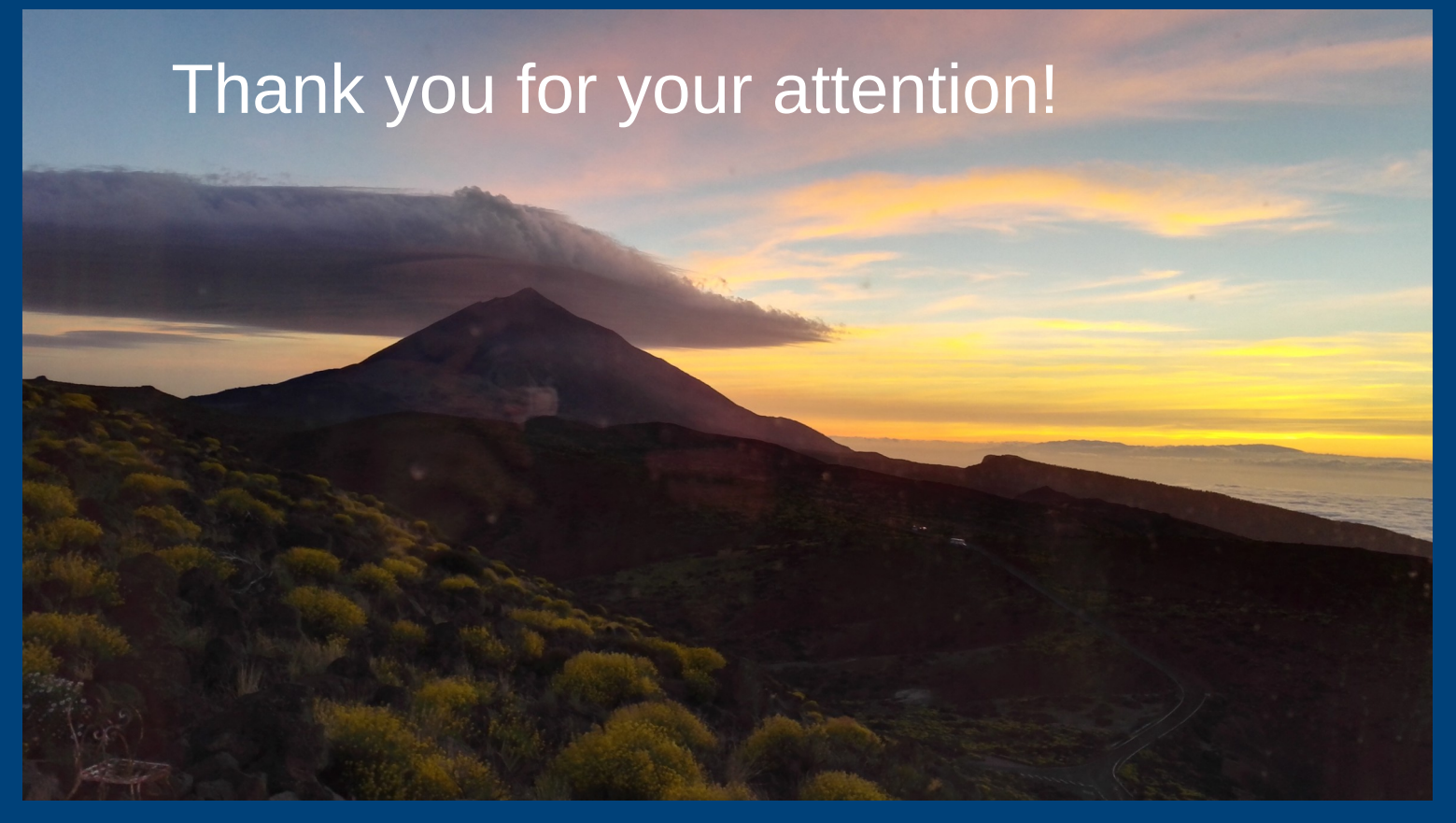

www.aip.de